## **Gong - Errores #2455**

## **Gasto fecha 31/12**

2016-02-01 10:41 - Alberto Ramirez

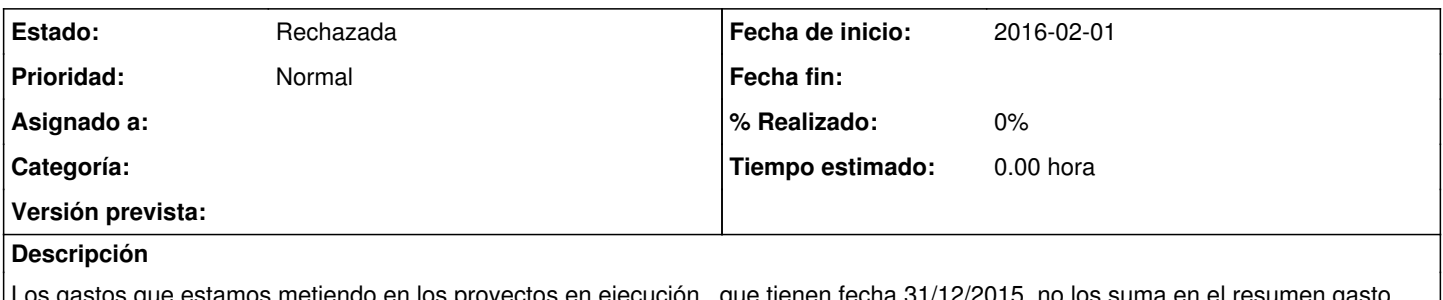

gastos que estamos metiendo en los proyectos en ejecución, que tienen fecha 31/12/2015, no los suma en el resumen g Tenemos que "trampear" y poner 30/12/2015 para poder avanzar.

## **Histórico**

## **#1 - 2016-02-01 11:24 - Jaime Ortiz**

*- Estado cambiado Nueva por Rechazada*

El resumen suma los gastos. Lo que sucede es que hay un gasto fuera de etapa.

En el calendario de la fecha de gasto, no pone las fechas que estan fuera de la etapa, y por otro lado si ademas te equivocas y lo pones a mano el sistema no te deja guardarlo y te avisa de que esta fuera de etapa.

Es decir, en principio parece que el comportamiento tanto del resumen, como las restricciones al volcado de gastos feura de etapa es correcto.

Cerramos el ticket